## **How to configure my Laptop Computer to access USJNet Wi-Fi**

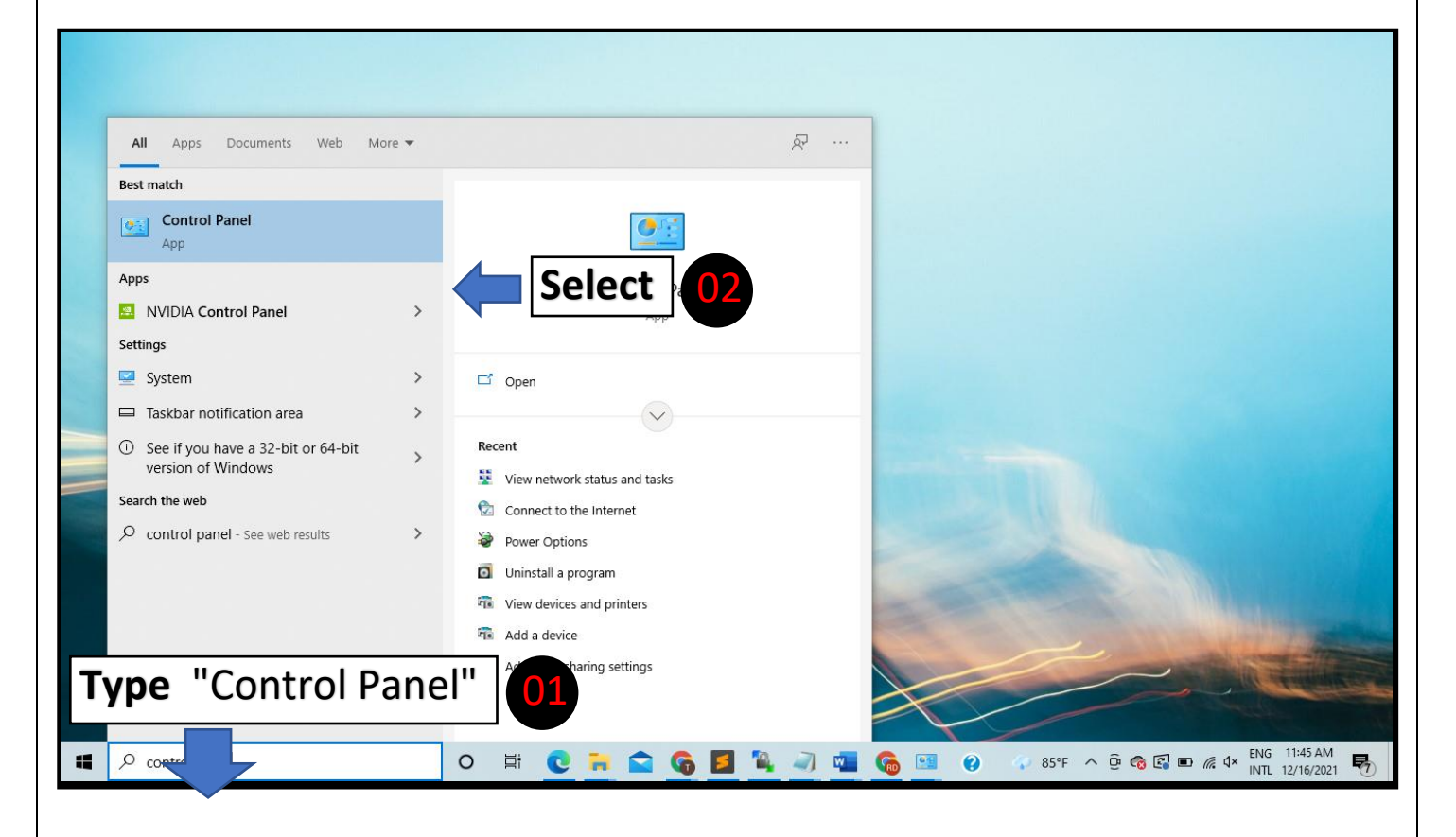

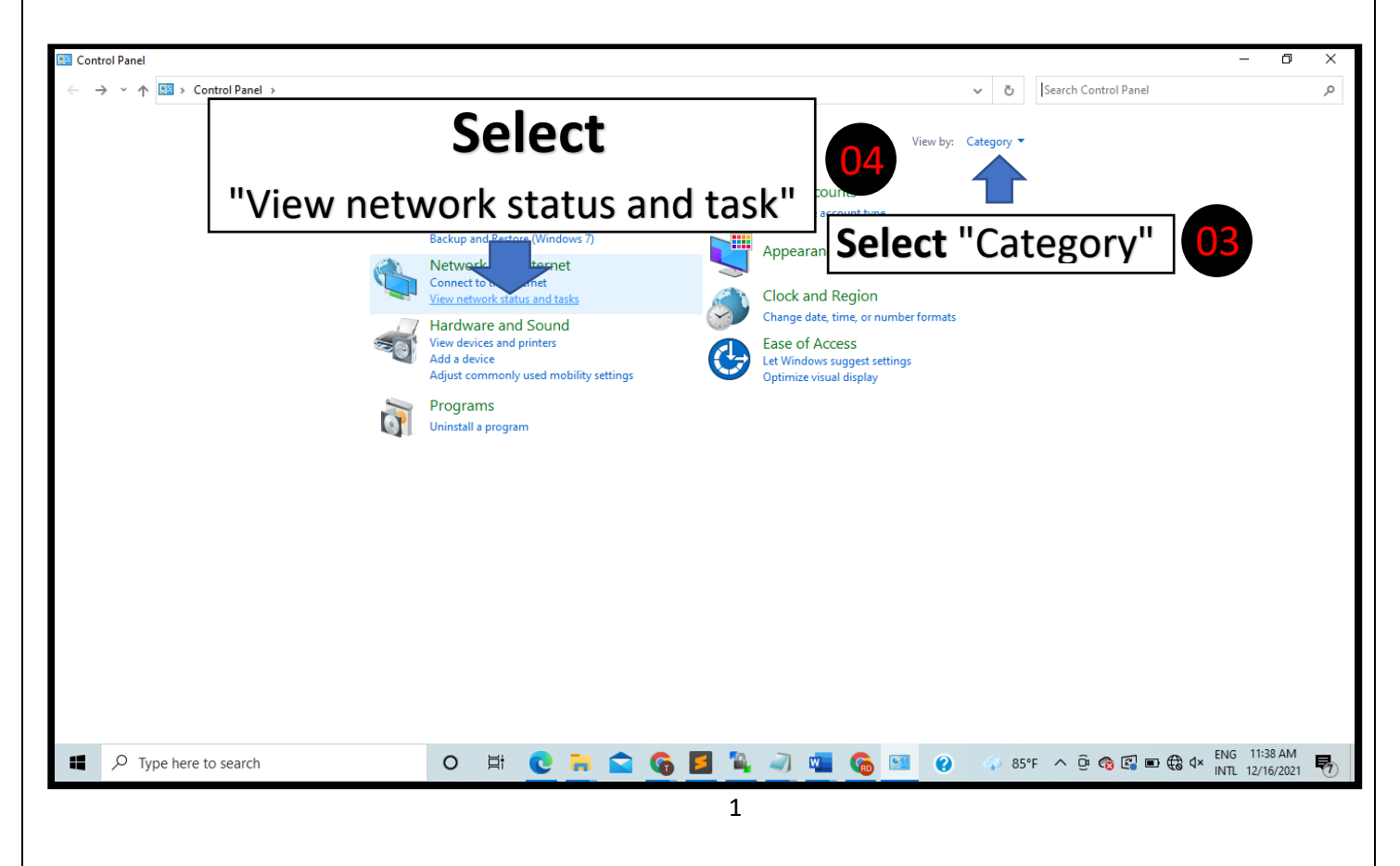

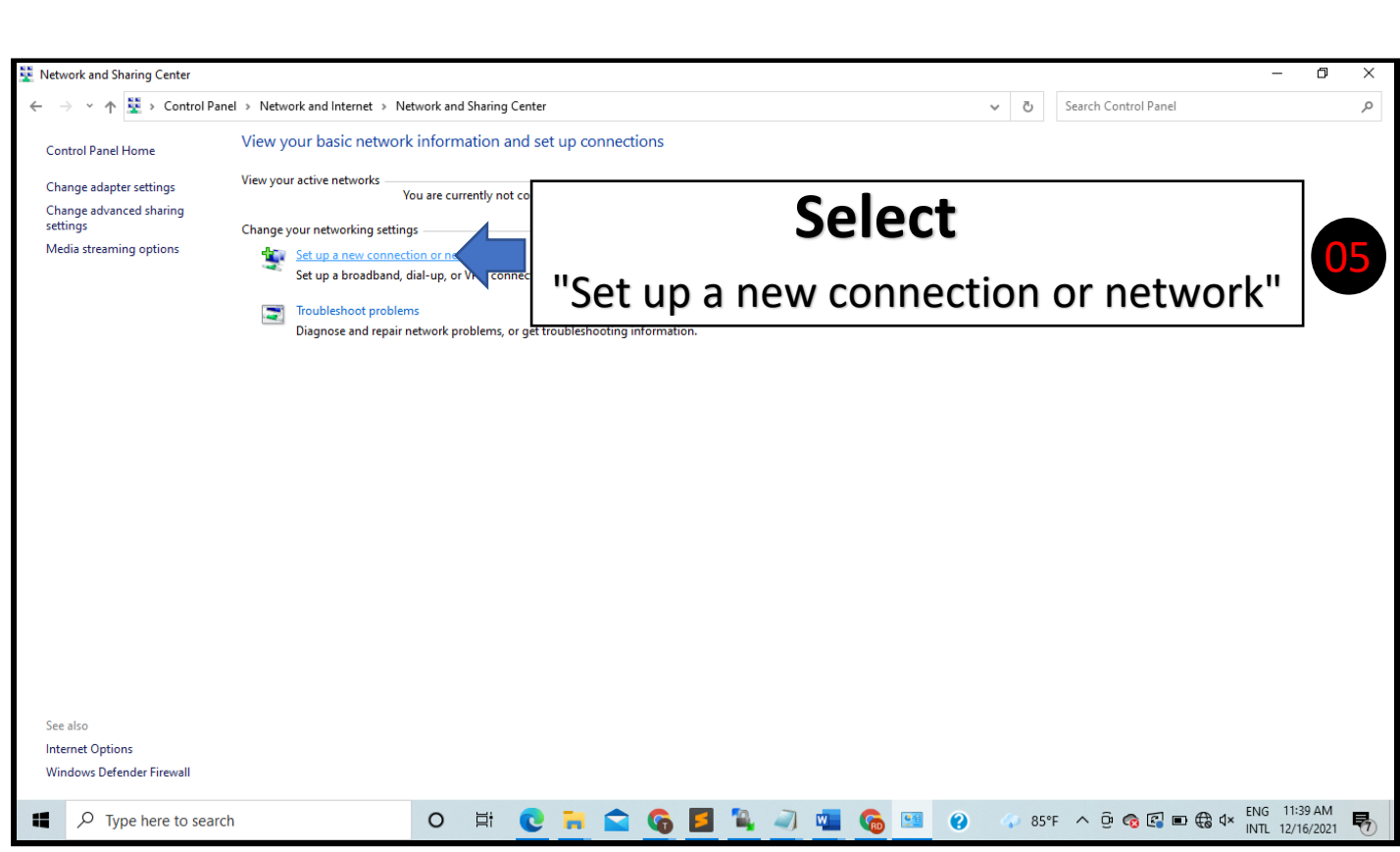

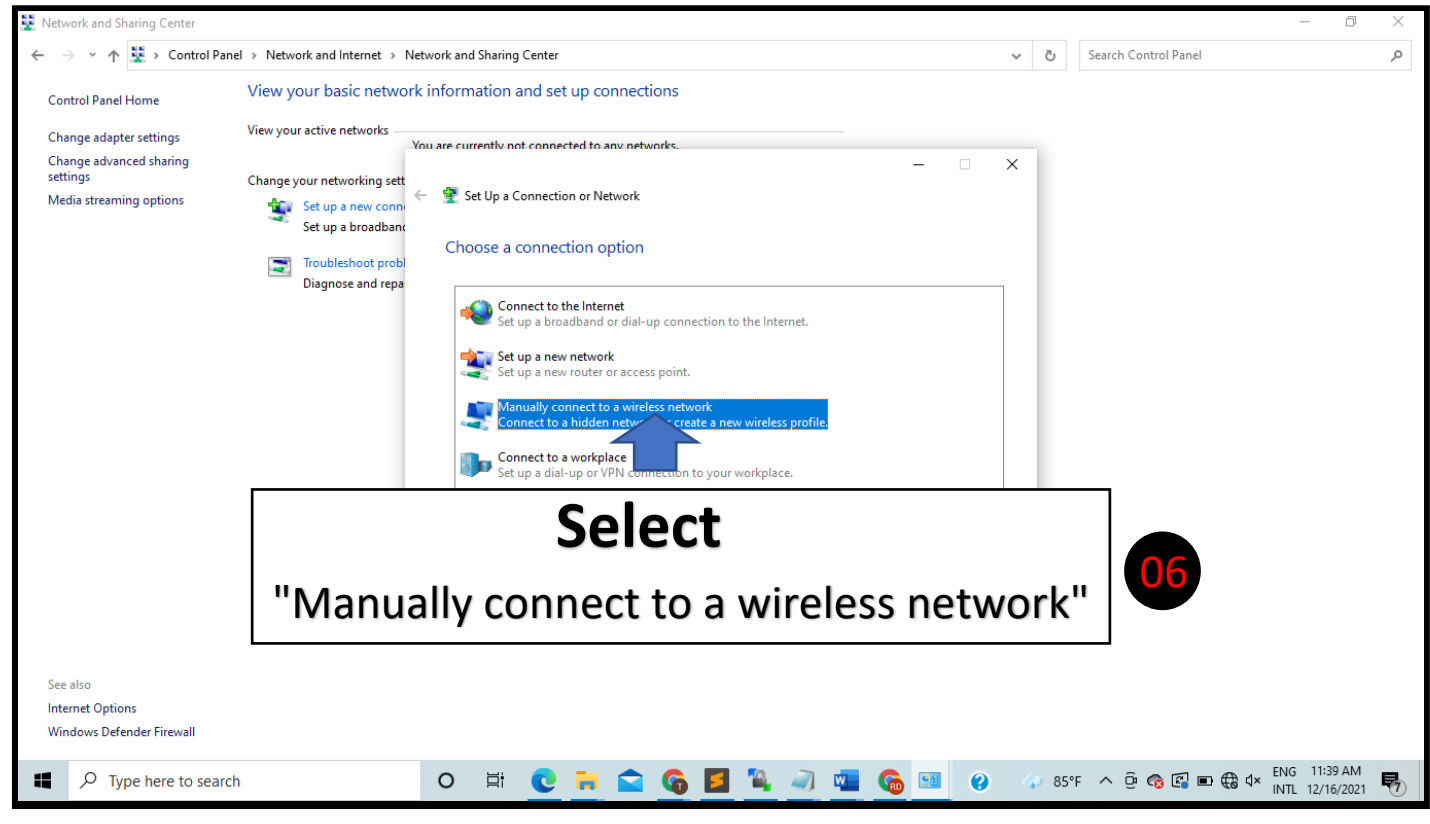

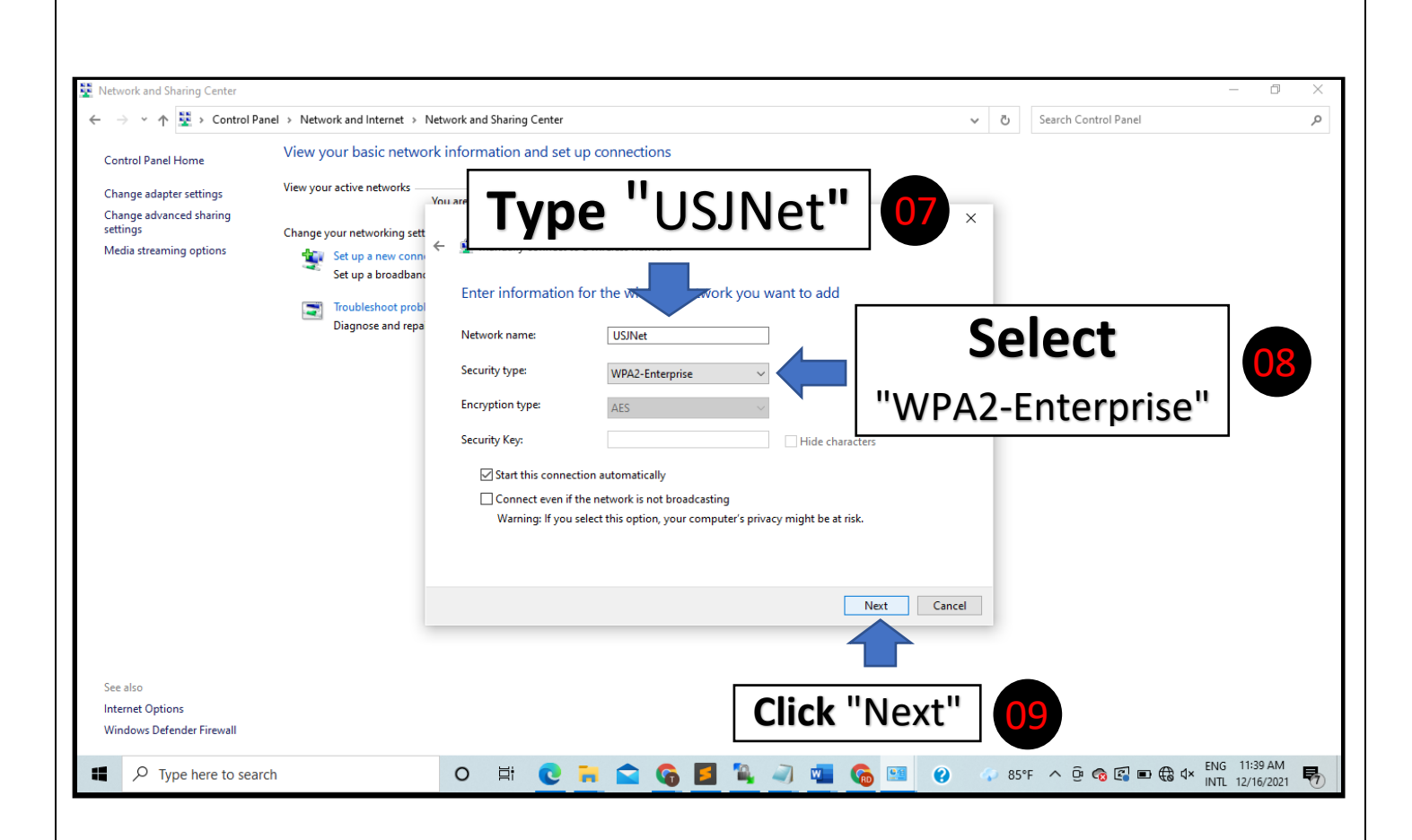

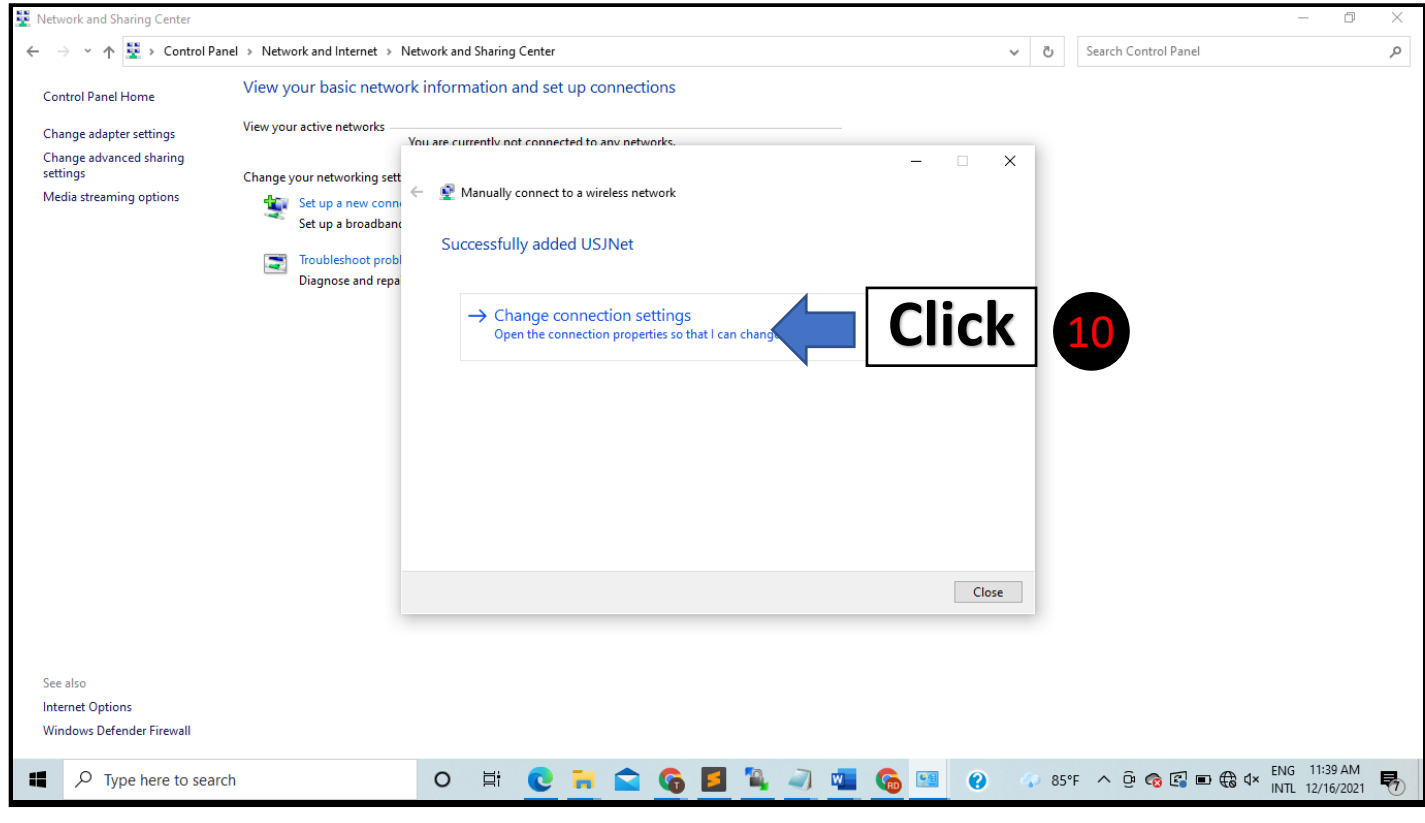

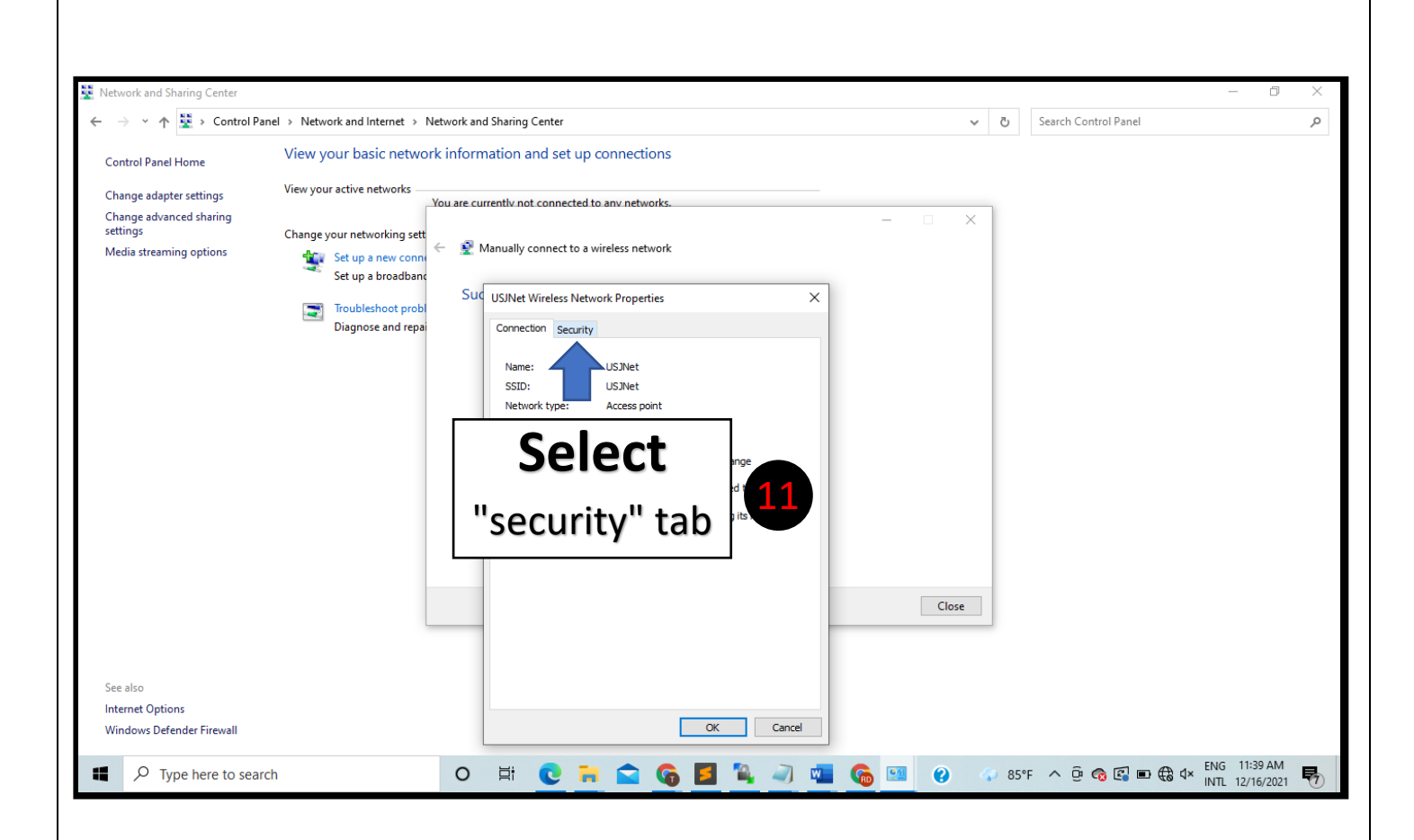

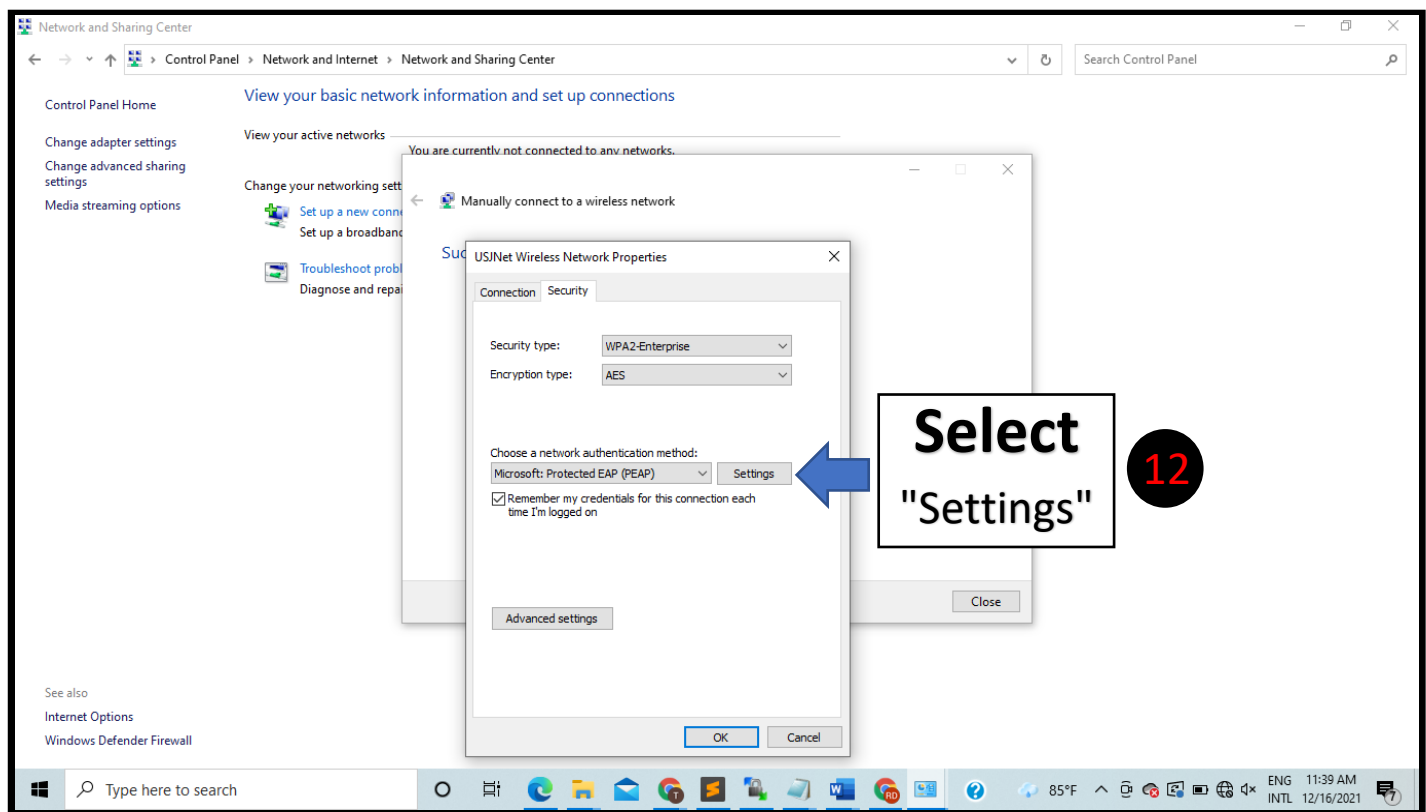

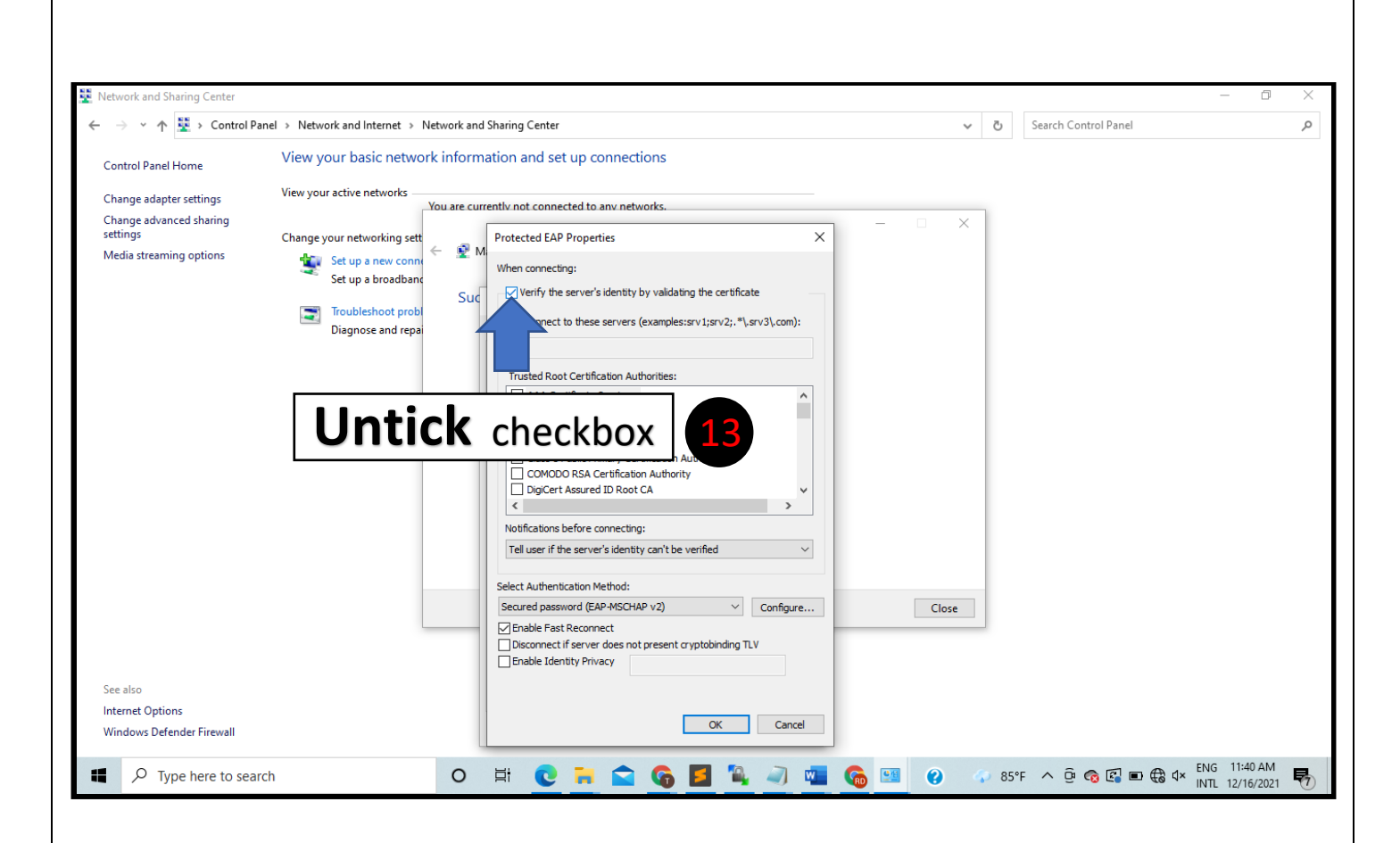

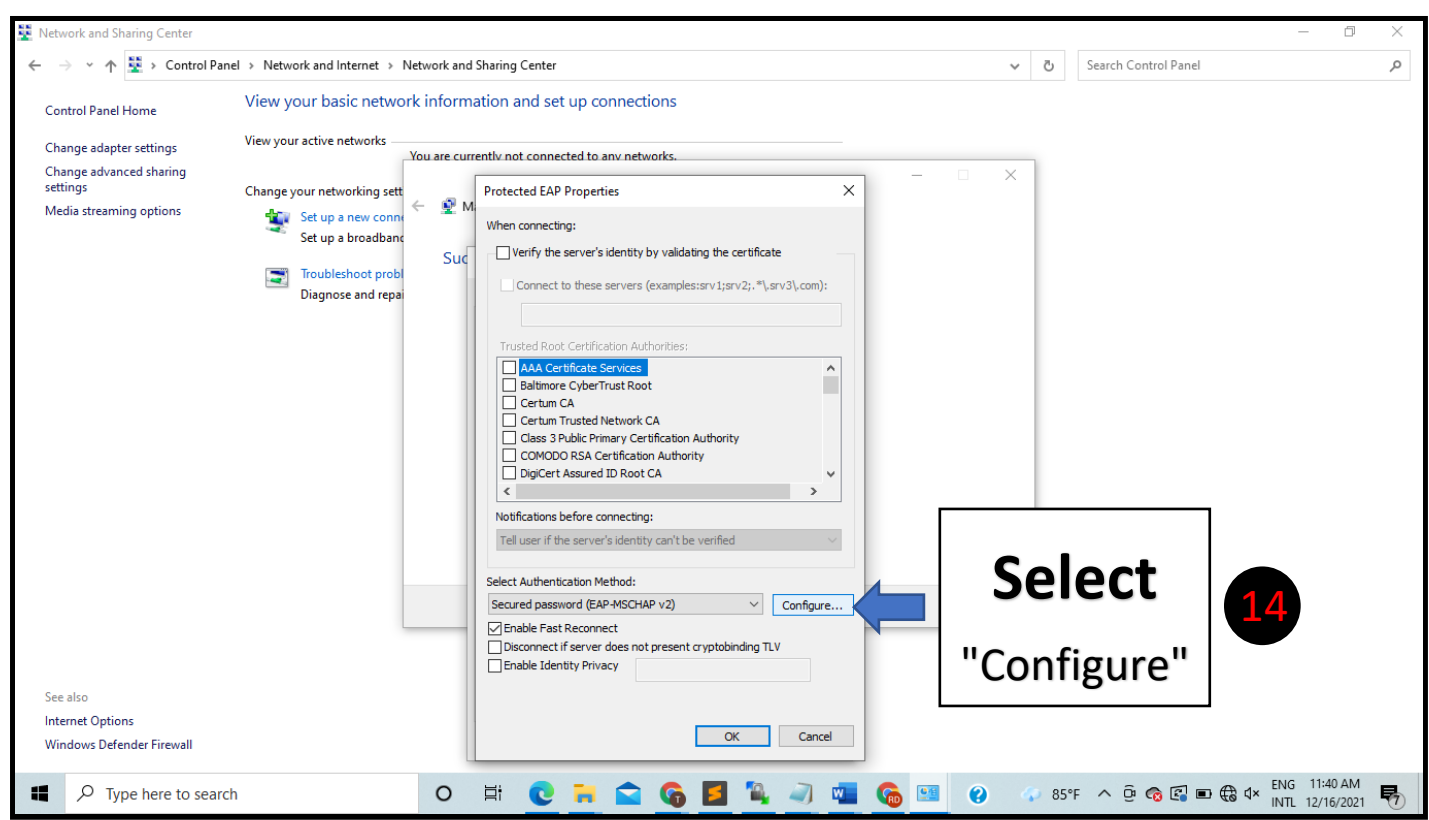

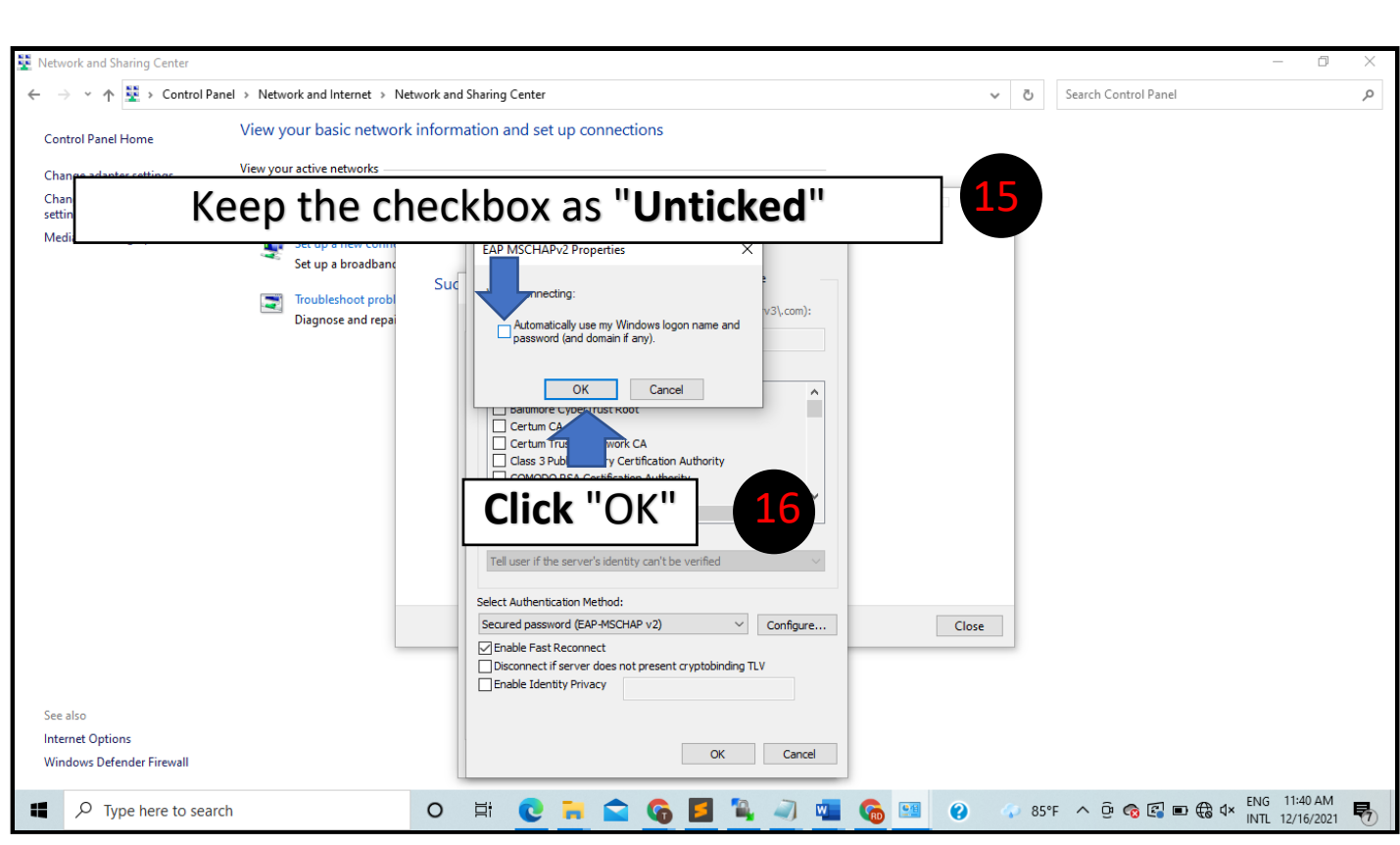

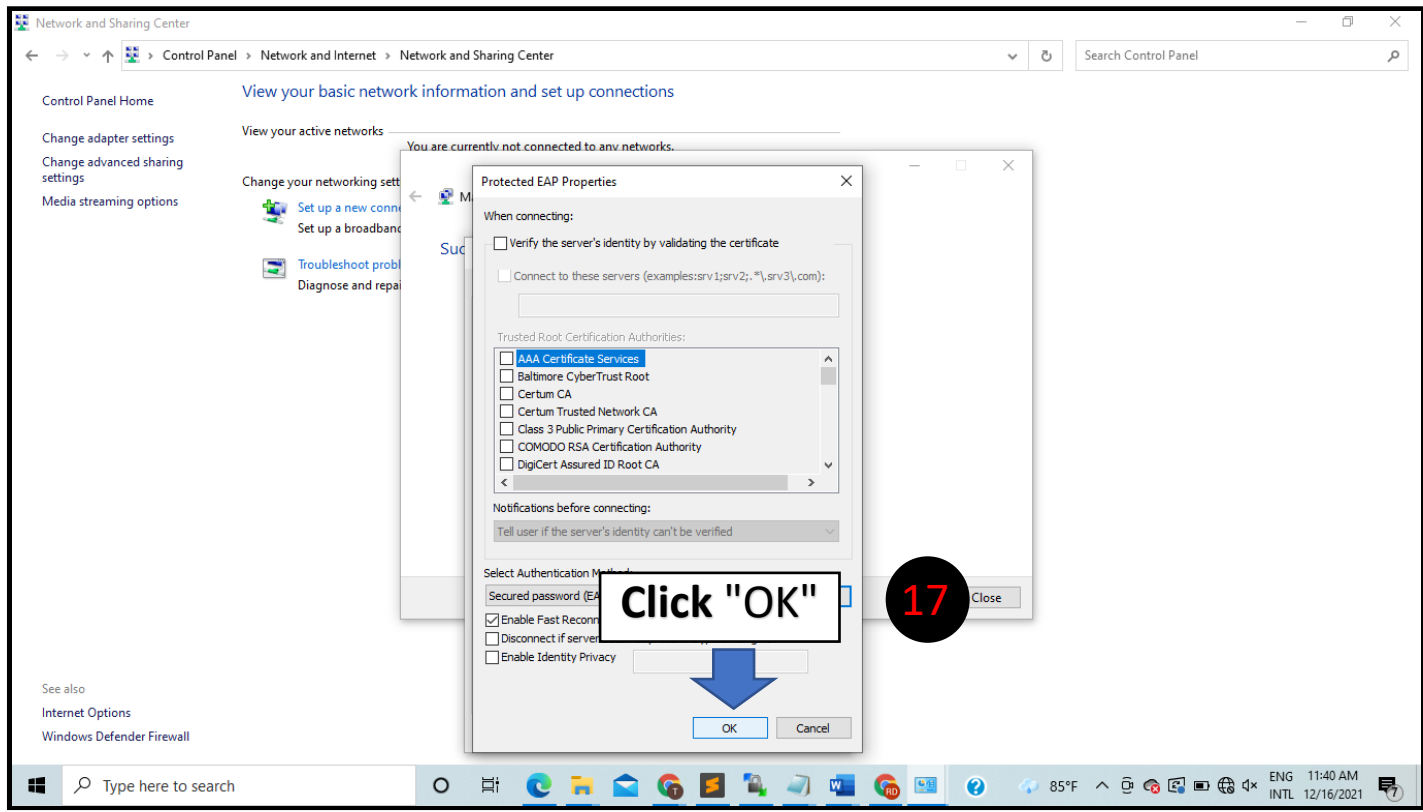

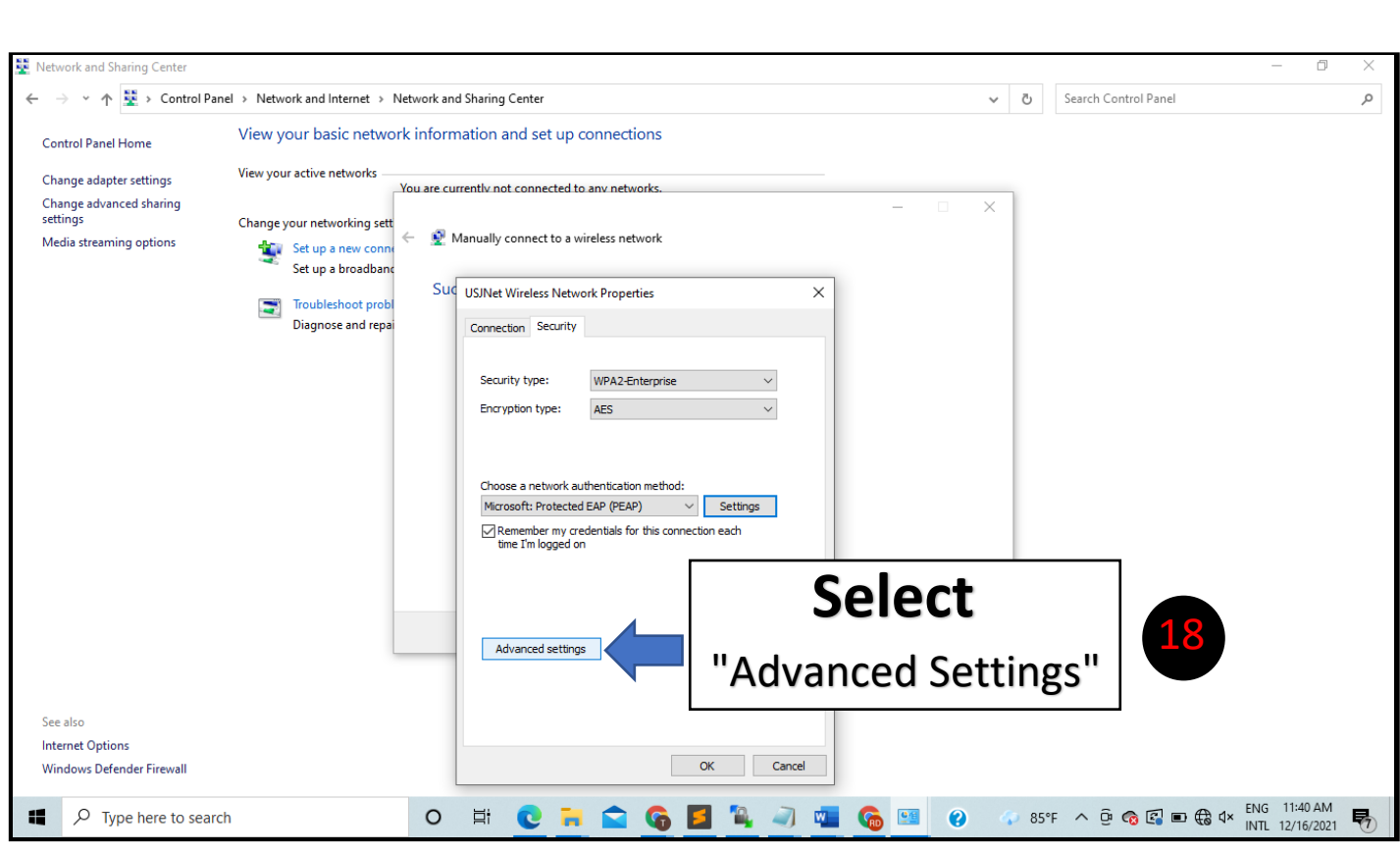

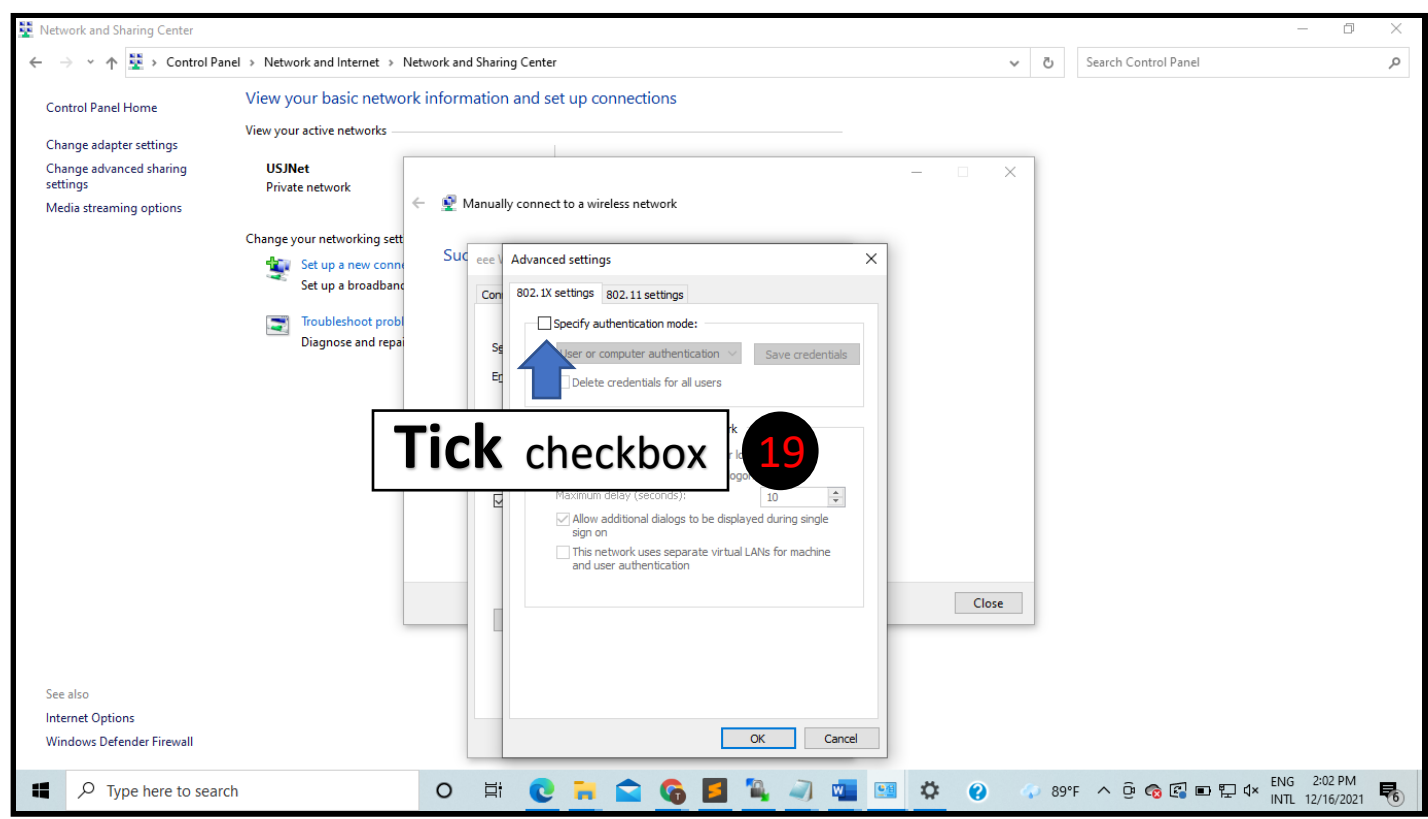

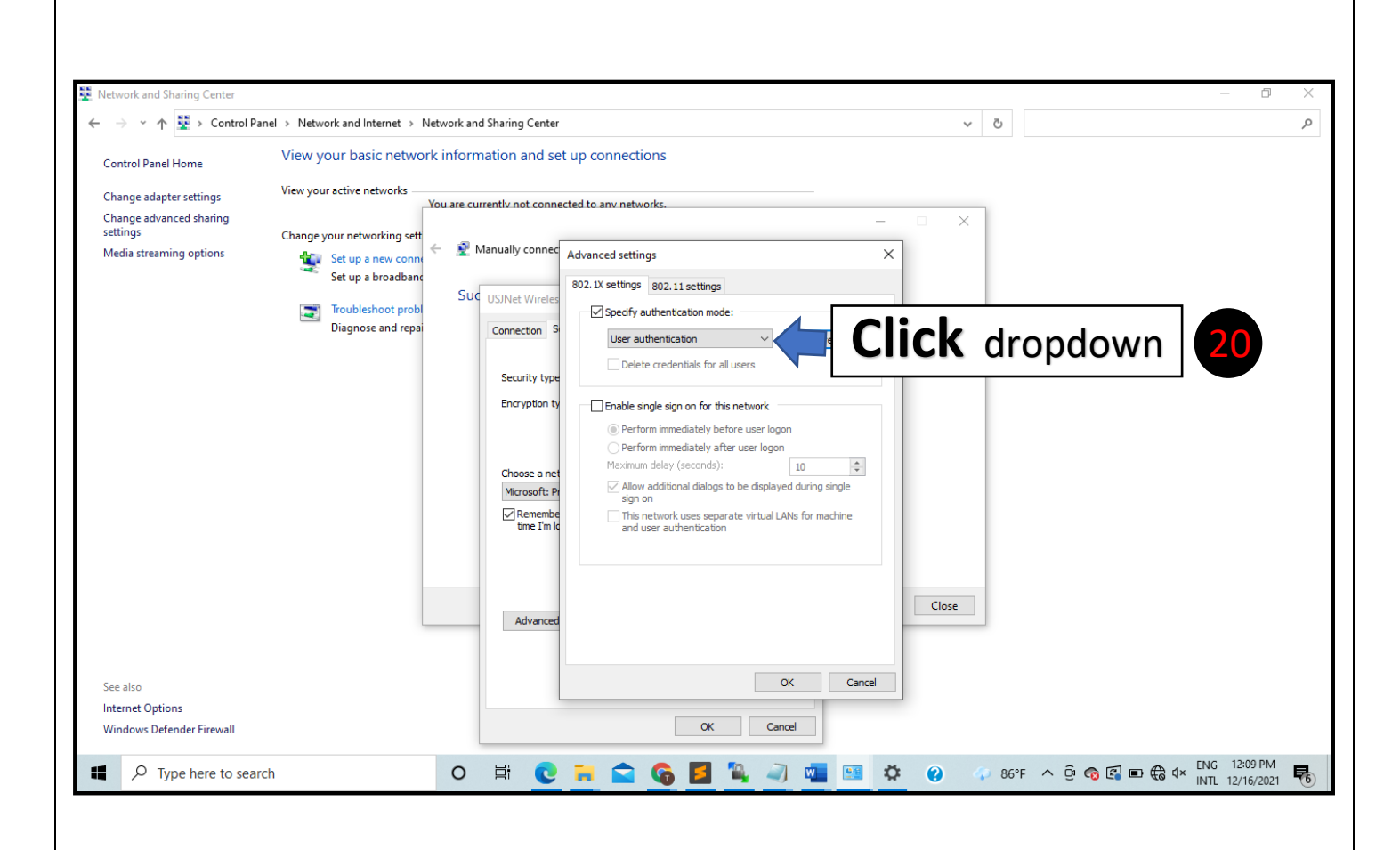

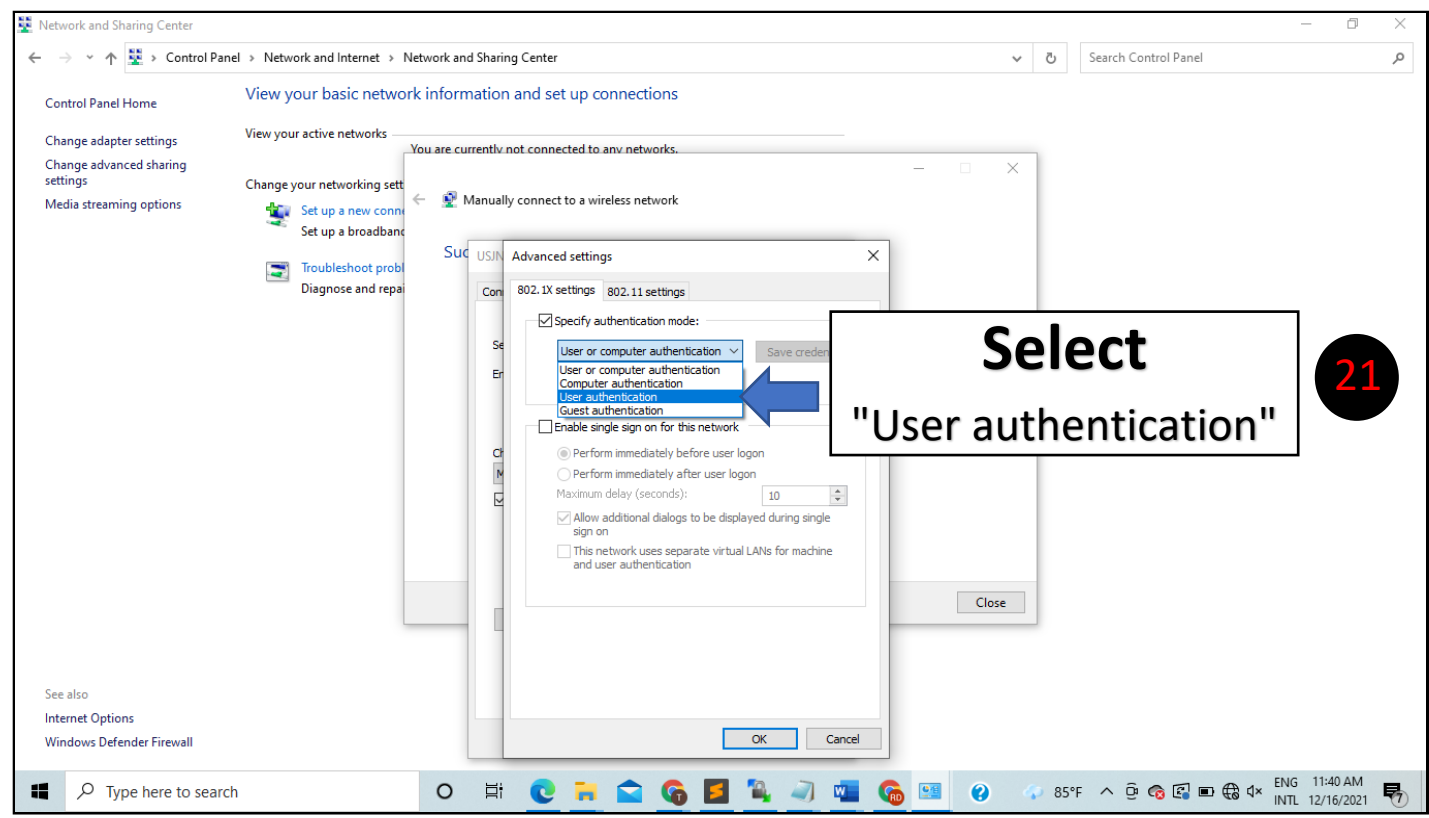

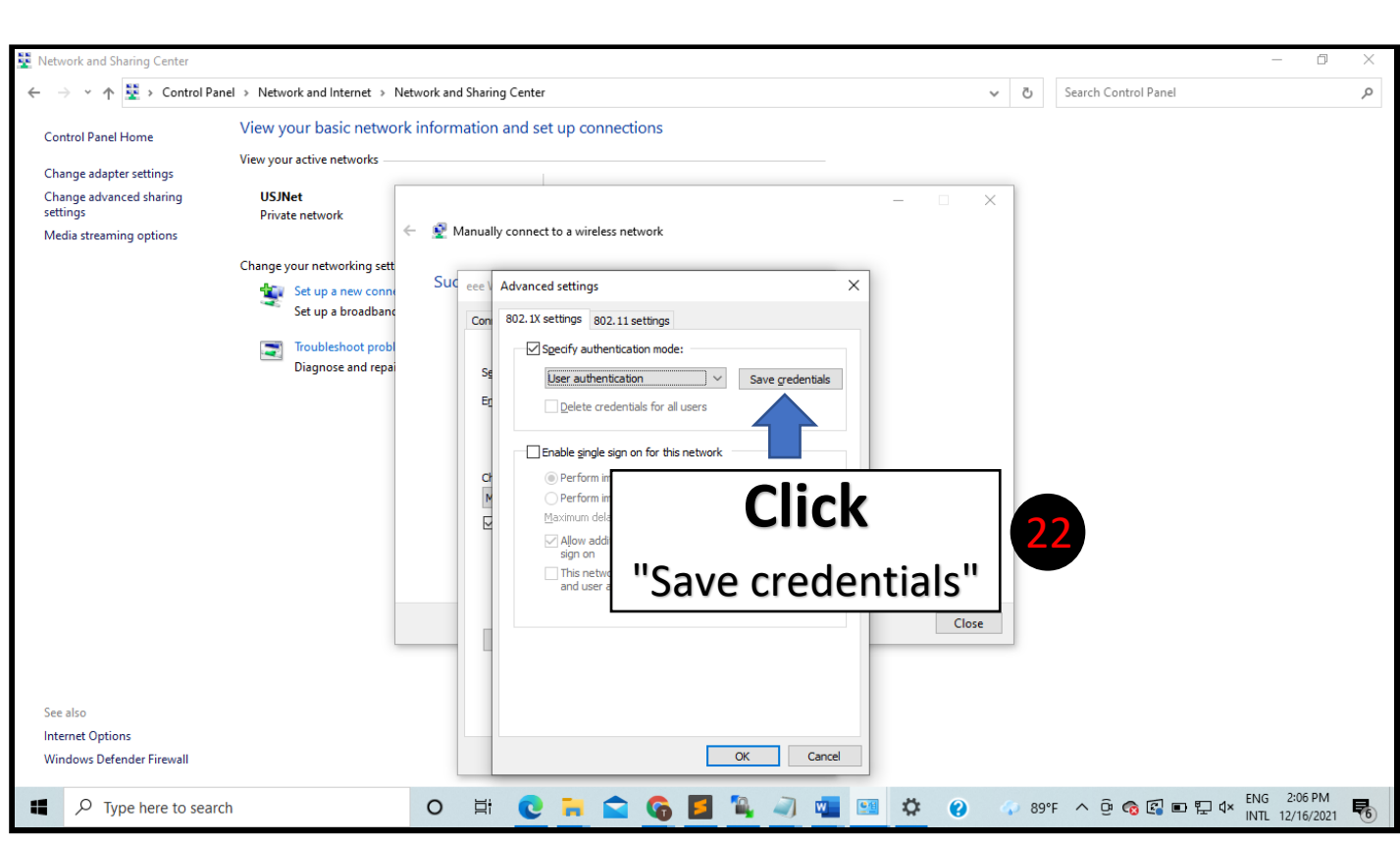

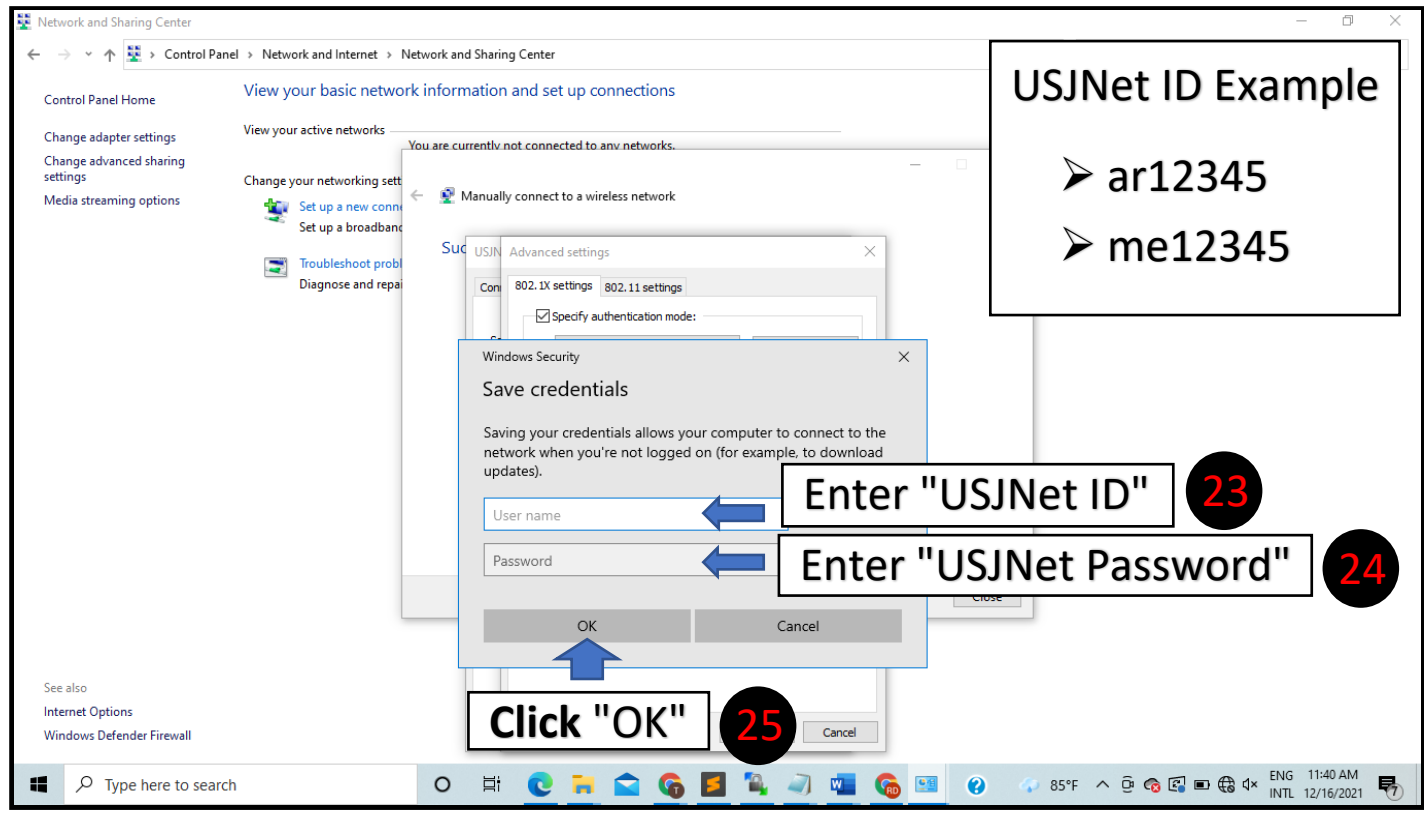

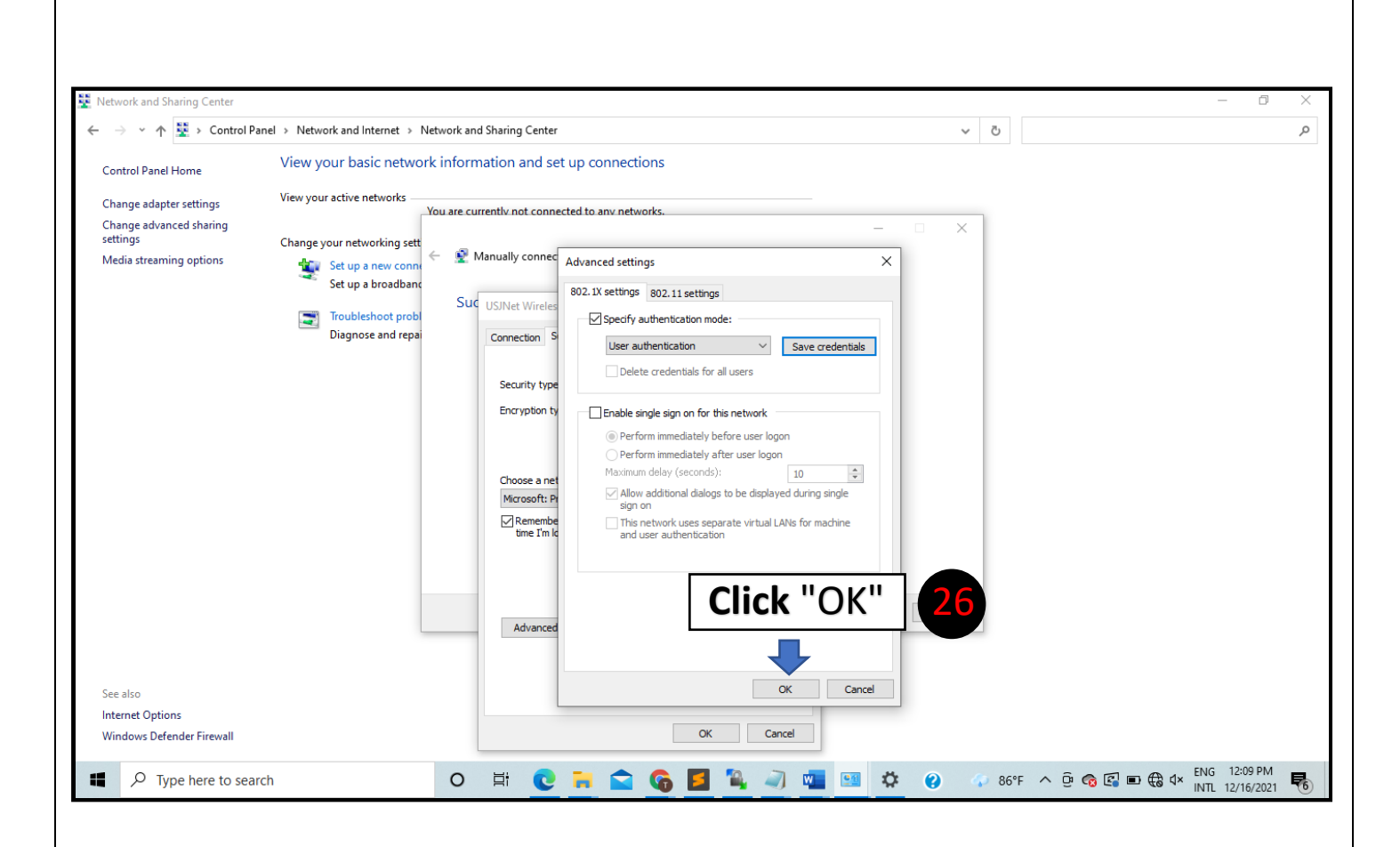

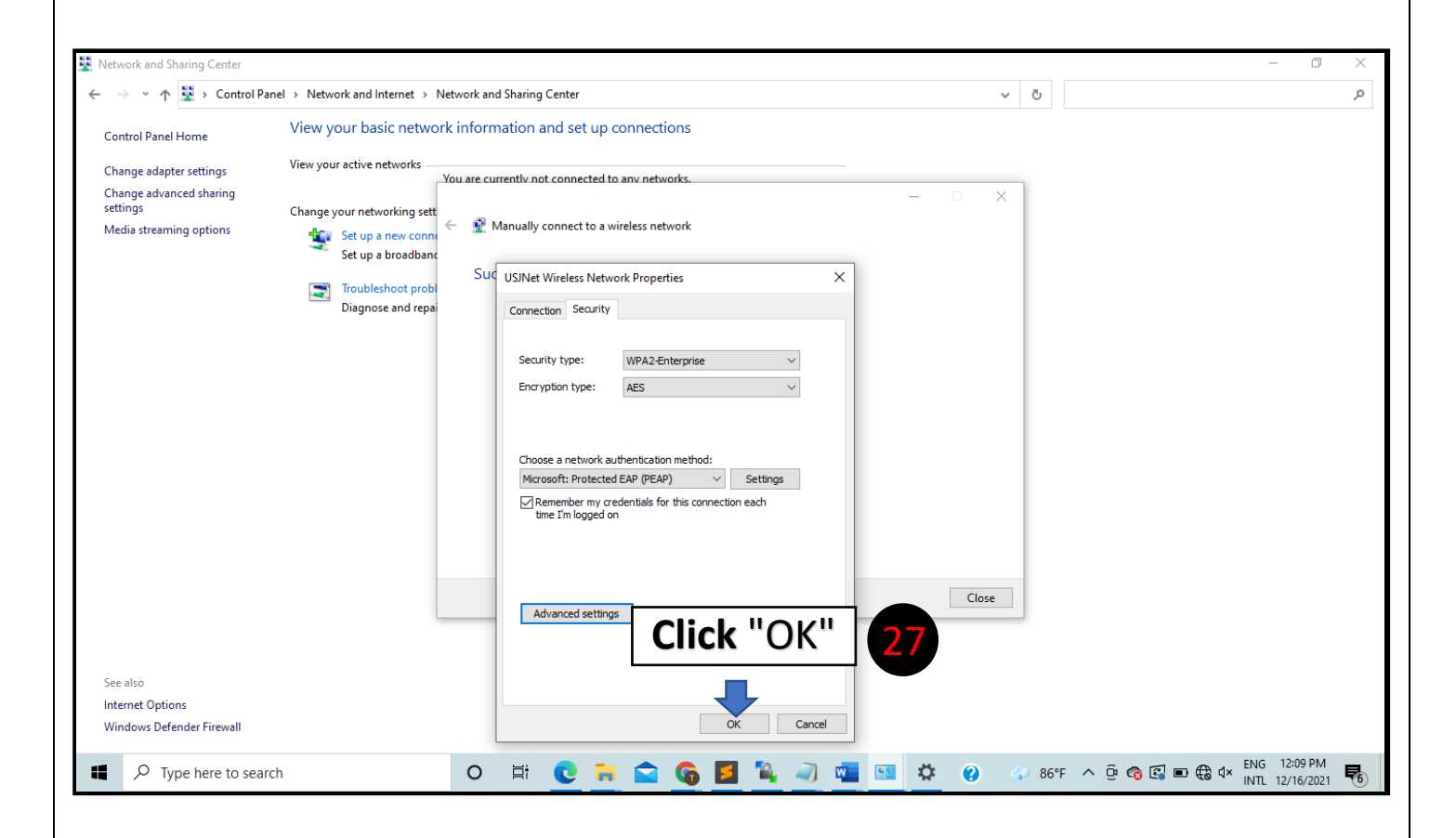

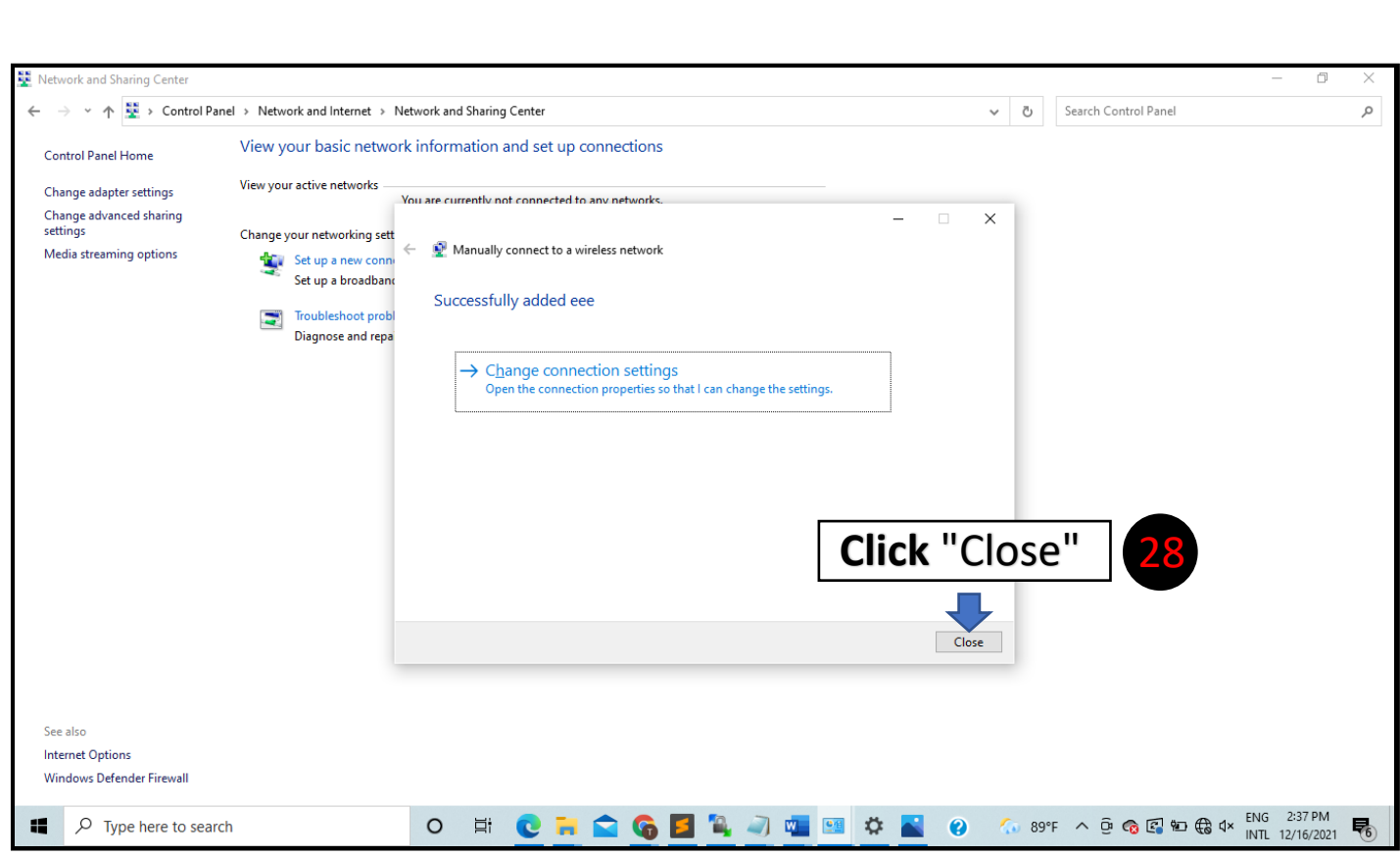

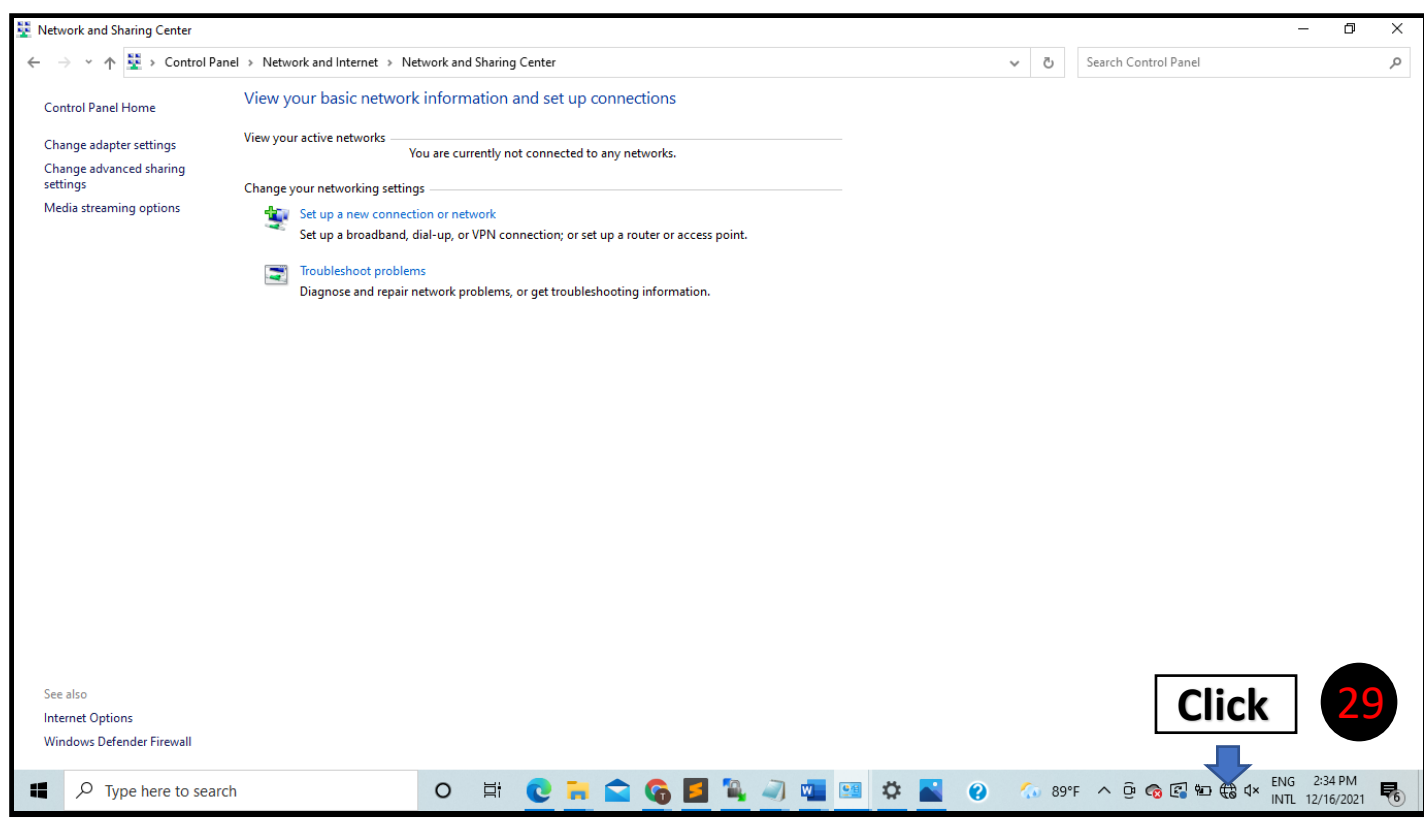

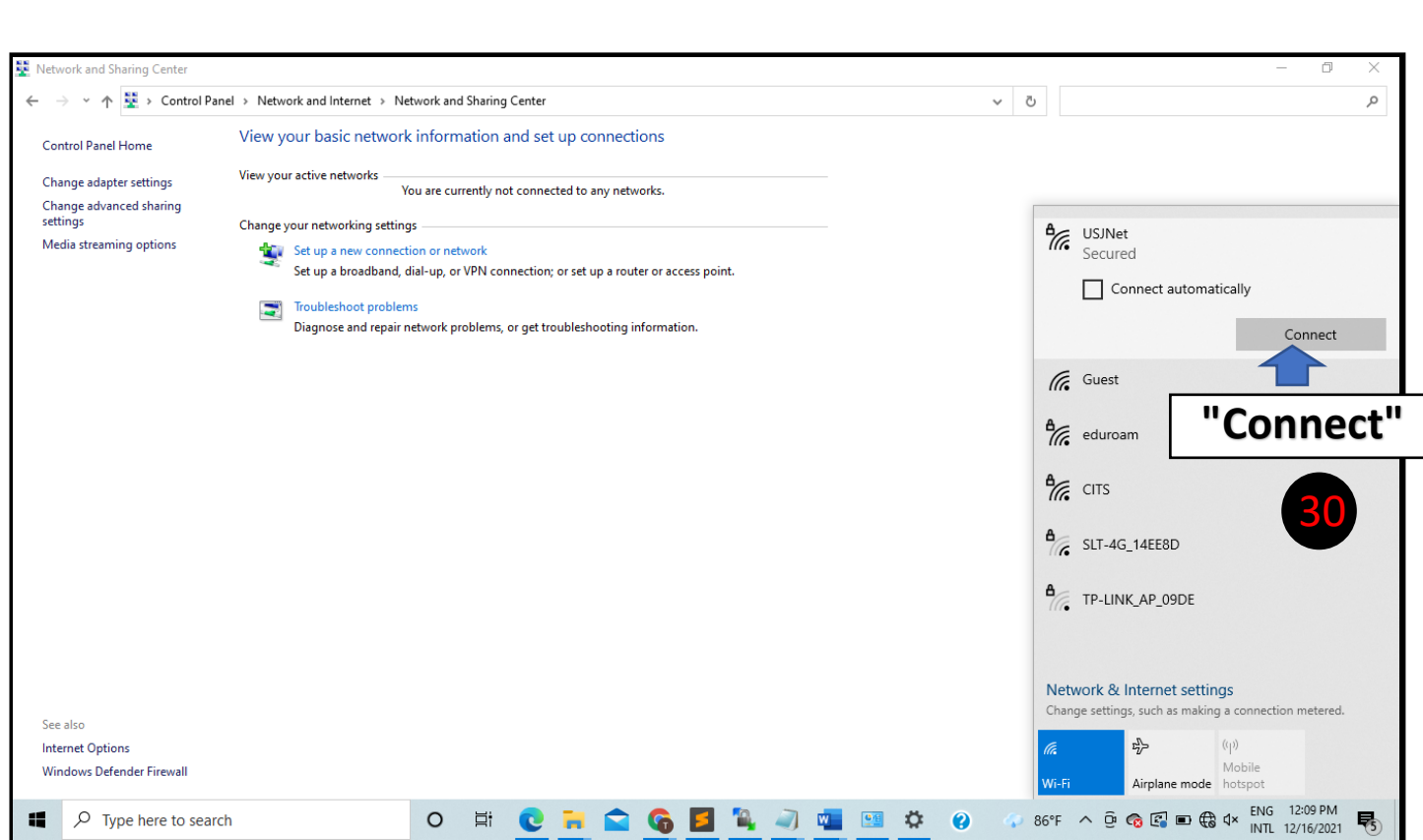